[Mihoko Iijima](https://jp.community.intersystems.com/user/mihoko-iijima) · 2020 10 27 · 4m read

## **InterSystems IRIS** Interoperability

InterSystems IRIS **[Interoperability** 

 $BPM$ 

 $\overline{R}$  is the contract of the line  $\overline{R}$  is the  $\overline{R}$  in  $\overline{R}$  is the contract of  $\overline{R}$  is the contract of  $\overline{R}$  is the contract of  $\overline{R}$  is the contract of  $\overline{R}$  is the contract of  $\overline{R}$  is the

Interoperability

なってくるのか、をご理解いただくために[サンプルコードを](https://github.com/Intersystems-jp/selflearning-interoperability)ご覧いただきながら以下の項目を解説します。

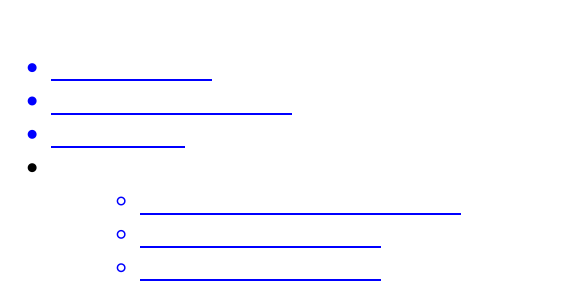

 $\vee$  b API  $\vee$ 

 $\vee$  Meb API $\vee$ 

 $\vee$  Web

InterSystems IRIS Interoperability Published on InterSystems Developer Community (https://community.intersystems.com) Web API [OpenWether](https://openweathermap.org/) Current weather data  $( \overline{X} \otimes \overline{X})$  ( $\overline{X}$ )  $\overline{X}$  ( $\overline{X}$ )  $\overline{X}$  ( $\overline{X}$ )  $\overline{X}$  ( $\overline{X}$ )  $\overline{X}$  ( $\overline{X}$ )  $\overline{X}$  ( $\overline{X}$ )  $\overline{X}$  ( $\overline{X}$ )  $\overline{X}$  ( $\overline{X}$ )  $\overline{X}$  ( $\overline{X}$ )  $\overline{X}$  ( $\overline{X}$ )  $\overline{X}$  (REST GET GET **CONSTRESS GET** GET https://api.openweathermap.org/data/2.5/weather?appid=  $\&$ l **Send** Params · Authorization Headers (8) Body Pre-request Script Tests Settings <取得したAPIIDを指定>  $\triangledown$  appid  $\blacktriangleright$ units metric  $\blacktriangleright$ 長野市  $\mathsf{q}$  $\blacktriangleright$ lang ja **C**<sup>a</sup> Status: 200 OK Time: 415 ms Size: 823 B | S Body Cookies Headers (9) **Test Results** Pretty Raw Preview Visualize JSON - $\overline{=}$  $\overline{4}$ "lat": 36.64 5 }, "weather": [  $\overline{6}$  $\overline{7}$ € 8 "id": 801, 9 "main": "Clouds", "description": "薄い雲", 10 "icon": "02d" 11 HTTP JSON { "coord": { "lon": 138.1, "lat": 36.64 }, "weather": [ { "id": 801, "main": "Clouds", "description": " "icon": "02d" } ], "base": "stations", "main": { "temp": 10.12, "feelslike": 9.1, "tempmin": 8.33, "tempmax": 11.67, "pressure": 1013, "humidity": 86 }, "visibility": 10000, "wind": { "speed": 0.76,

 "deg": 233 }, "clouds": { "all": 24 }, "dt": 1603584269, "sys": { "type": 3, "id": 19237, "country": "JP", "sunrise": 1603573442, "sunset": 1603612743 }, "timezone": 32400, "id": 1856215, "name": "Nagano", "cod": 200 }

[次の記事](https://jp.community.intersystems.com/node/483036) Interoperability

 $\#$ REST API  $\#$   $\#$   $\#$   $\#$  Ensemble  $\#$ InterSystems IRIS  $\#$ InterSystems IRIS for Health

URL:

[https://jp.community.intersystems.com/post/%E3%80%90%E3%81%AF%E3%81%98%E3%82%81%E3%81%A6](https://jp.community.intersystems.com/https://jp.community.intersystems.com/post/%E3%80%90%E3%81%AF%E3%81%98%E3%82%81%E3%81%A6%E3%81%AEintersystems-iris%E3%80%91interoperability%EF%BC%88%E7%9B%B8%E4%BA%92%E9%81%8B%E7%94%A8%E6%80%A7%EF%BC%89%E3%82%92%E4%BD%BF%E3%81%A3%E3%81%A6%E3%81%BF%E3%82%88%E3%81%86%EF%BC%81) [%E3%81%AEintersystems-iris%E3%80%91interoperability%EF%BC%88%E7%9B%B8%E4%BA%92%E9%81%8](https://jp.community.intersystems.com/https://jp.community.intersystems.com/post/%E3%80%90%E3%81%AF%E3%81%98%E3%82%81%E3%81%A6%E3%81%AEintersystems-iris%E3%80%91interoperability%EF%BC%88%E7%9B%B8%E4%BA%92%E9%81%8B%E7%94%A8%E6%80%A7%EF%BC%89%E3%82%92%E4%BD%BF%E3%81%A3%E3%81%A6%E3%81%BF%E3%82%88%E3%81%86%EF%BC%81) [B%E7%94%A8%E6%80%A7%EF%BC%89%E3%82%92%E4%BD%BF%E3%81%A3%E3%81%A6%E3%81%BF](https://jp.community.intersystems.com/https://jp.community.intersystems.com/post/%E3%80%90%E3%81%AF%E3%81%98%E3%82%81%E3%81%A6%E3%81%AEintersystems-iris%E3%80%91interoperability%EF%BC%88%E7%9B%B8%E4%BA%92%E9%81%8B%E7%94%A8%E6%80%A7%EF%BC%89%E3%82%92%E4%BD%BF%E3%81%A3%E3%81%A6%E3%81%BF%E3%82%88%E3%81%86%EF%BC%81) [%E3%82%88%E3%81%86%EF%BC%81](https://jp.community.intersystems.com/https://jp.community.intersystems.com/post/%E3%80%90%E3%81%AF%E3%81%98%E3%82%81%E3%81%A6%E3%81%AEintersystems-iris%E3%80%91interoperability%EF%BC%88%E7%9B%B8%E4%BA%92%E9%81%8B%E7%94%A8%E6%80%A7%EF%BC%89%E3%82%92%E4%BD%BF%E3%81%A3%E3%81%A6%E3%81%BF%E3%82%88%E3%81%86%EF%BC%81)